# **Revit nuage de points**

31/01/2024

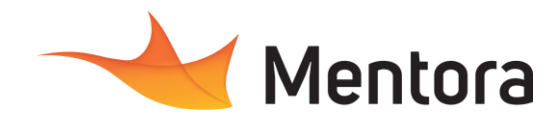

• Alternance d'exposés théoriques et de mise en situation sur des cas sélectionnés par l'intervenant

• Questionnaire d'évaluation des connaissances et des besoins en amont de la formation et/ ou un

1 station de travail par personne, 5 personnes

• Remise d'un support de cours au format PDF ou

• Attestation de Formation et feuille d'émargement. • Evaluation des acquis de la formation par le formateur tout au long de la formation • Evaluation par stagiaire de la qualité de la

Evaluation à froid (j+2 mois après la formation) • Votre conseiller formation est à votre disposition pour le suivi qualité, la satisfaction de la formation

**Modalités pédagogiques**

ou des cas d'entreprises

**Moyens et supports pédagogiques**

**Modalités d'évaluation et de suivi**

et toute demande de médiation

audit téléphonique.

maximum par session

• QCM final

courte vidéo

formation

# **Durée** 5 jours (35,00 heures)

## **Public visé**

• Géomètres, Géomaticiens Architectes, Chef de projets, Economiste, Dessinateur, Constructeur de maison individuelle, Ingénieur, Assistant(e) d'architecte

Cette formation est accessible aux personnes en situation de handicap. Pour toute question appeler Mme Champagne au 06-87-13-16-32

# **Pré-requis**

- Connaissance de dessin et des métiers du bâtiment
- Connaissance de l'environnement Windows

## **Objectifs pédagogiques**

- Savoir qualifier un nuage de points
- Savoir traiter un nuage de points
- Savoir modéliser un projet avec une base de données associée
- Savoir modéliser un projet architectural
- Savoir gérer les annotations / les types de vues • Savoir gérer les feuilles pour l'impression de plans

### **Admission** :

Sans condition particulière

### **Délais d'accès :**

De 1 semaine à 2 mois en fonction du financement demandé

**Informations** : Mme Champagne au 06-87-13-16-32

# PROGRAMME

### **Description / Contenu**

#### **JOUR 1**

#### **Définir le degré de précision de la maquette en fonction des besoins**

- Sauvegarde du patrimoine historique
- Réhabilitation
- Démolition
- Exploitation/maintenance

## **Contrôler la qualité du nuage de points**

- Le système de coordonnées
- Le taux de recouvrement
- Le risque de glissement
- Les erreur RMS

### **Naviguer dans Revit**

- L'arborescence du projet
- Naviguer en 2D
- Naviguer en 3D

### **Démarrer un projet général**

Contactez-nous au 05 57 70 25 05

- Paramétrage des unités
- Principes généraux de Revit
- La classification de Revit :
- Catégorie/Famille/Type/Occurrence

### **Paramétrage et manipulations des vues**

- Création des vues en plan d'étage et des vues en plan de plafond
- Création des coupes et des élévations

### • Manipulation de la zone de coupe 3D

- Créer un cadrage
- Gestion de la profondeur de champs
- Paramétrages des styles visuelles et du niveau de détail

#### **Importer un nuage de points dans revit**

- Géoréférencer un nuage de point dans Revit
- Orientation du nord géographique
- Insérer les niveaux

# **Utilisation des photos 360° et des plans de relevé**

### **Modélisation des murs, méthodologie nuage de points**

- Les outils d'esquisse
- Justifier les arrases des murs
- Paramétrage de la composition d'un mur
- La bibliothèque de matériaux
- Les motifs de coupe et de surface
- Comprendre et utiliser la ligne de justification
- Identifier les types de murs du nuage de points
- Masquer les défauts de jonction en restant fidèle au nuage de points

### **JOUR 2**

Modélisation des sols, méthodologie nuage de points Le mode esquisse

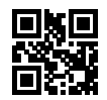

# **Revit nuage de points**

31/01/2024

- Incliner un sol
- Créer une pente en variation
- Paramétrage de la composition d'un sol
- Contrôle de la régularité des sols du nuage de points
- Identification des décaissés Gestion des jonction sol/mur
- **Modélisation des toitures, méthodologie nuage de**
- **points**
	- Le mode esquisse
	- Gestion de l'inclinaison et du nombre de pans
	- Création d'un mur pignon
	- Ajustement du doublage des murs de façade à la toiture
	- Gestion de la hauteur et de la position du faitage
	- Création de chien assis
	- Création de frontons
	- Création de demi-croupe
	- Modélisation de toiture shed
	- Modélisation de toiture à la mansart
	- Modélisation de toiture courbe
	- Création des pannes, des chevrons et des fermes
	- Contrôle de la régularité des toitures du nuage de points
	- Identification des affaissements
	- Relevé des emprises et des inclinaisons des toitures du nuage de points

### **Modélisation des faux plafonds méthodologie nuage de points**

- Le mode esquisse
- Le mode automatique
- Paramétrage de la composition d'un plafond
- Incliner un plafond

# **Principes généraux de Revit**

- Les différentes familles de Revit Système/chargeable/Insitu
- Les sites pour télécharger des familles Revit

### **JOUR 3**

- Principes généraux du BIM
	- Les LOD : les niveaux de détails normalisés du BIM

### **Modélisation des menuiseries, méthodologie nuage de points**

- Paramétrage des dimensions
- Modification de la famille pour une utilisation adapté au nuage de points

#### **Modélisation des escaliers, méthodologie nuage de points**

- Les différentes familles d'escalier (Béton, de menuisier, préfabriqué)
- Paramétrage de son encombrement et de la hauteur à franchir
- Les formes automatiques (Droit, colimaçon, quart tournant balancé...)
- Les formes libres
- Ajout des paliers
- Paramétrage détaillé :(nez de marche, contre-marche, mache…)
- Relevé des emprises, des profondeurs de marche, des hauteurs de contremarches des escaliers du nuage de points.
- Gestion des irrégularités d'un escalier existant

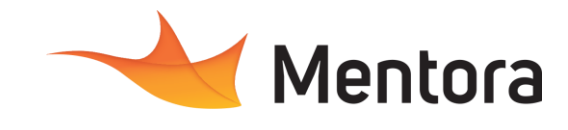

### **Modélisation des poutres et des poteaux,**

### **méthodologie nuage de points**

- Paramétrage des dimensions des poteaux et des poutres
- Poteaux droits/Inclinés
- Identifier les poutres et des poteaux dans un nuage de points

## • Modélisation des poutres en suivant son hôte

#### **Modélisation des équipements technique, méthodologie nuage de points**

- Identification des équipements dans le nuage de points.
- Modélisations des bouches de ventilation (vmc, soufflage, reprise…)
- Modélisation des radiateurs
- Modélisation des chaudières
- Modélisation des tableau électriques

### **JOUR 4**

#### **Modélisation des singularités grâce aux familles insitu** • L'extrusion simple

- L'extrusion par raccordement
- L'extrusion par révolution
- 
- L'extrusion par chemin Le raccordement par chemin
- Les solides et les vides
- Modélisation des modénatures en suivant le nuage de points
- Modélisation des gouttières et couventines en suivant le nuage de points
- Modélisation des fermes

#### **Création des espaces architecturaux et relevé de surfaces**

- Création des pièces. Définition des espaces architecturaux
- Récupération des surfaces et des volumes
- Renseignement des pièces : nom, finition,

#### occupation… **Création et habillage de plans**

- 
- Les outils de cotations Les cotations NGF/NVP
- Les étiquettes de marches et de sens d'escalier
- Utilisation des étiquettes (afficher des informations textuelle)
- Création d'une famille d'étiquette
- Création des zones PMR
- Gestion des épaisseurs de lignes
- Créations des légendes
- Création de vues de détail
- Création et utilisation d'un cartouche

### **JOUR 5**

#### **Modélisation des géométries complexes grâce aux volumes insitu**

- L'extrusion simple
- L'extrusion par raccordement
- L'extrusion par révolution
- L'extrusion par chemin
- Le raccordement par chemin
- Les solides et les vides
- Esquisser en utilisant les points
- Modéliser par face • Modéliser par tranche

### **Modélisation des murs, méthodologie nuage de points précision élevée**

Identifier les fruits et les inclinaisons dans un nuage de points

# **Revit nuage de points**

31/01/2024

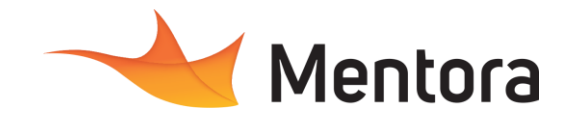

- Méthode de modélisation d'un mur avec variation d'épaisseur
- Méthode de modélisation d'un mur avec du fruit
- Méthode de modélisation d'un mur avec un inclinaison

### **Modélisation des sols, méthodologie nuage de points précision élevée**

- Identifier les affaissements et les inclinaisons dans un nuage de points
- Méthode de modélisation d'un sol avec variation d'épaisseur
- Méthode de modélisation d'un sol multiinclinaison

#### **Modélisation des toitures, méthodologie nuage de points précision élevée**

- Identifier les affaissements et les singularités
- Méthode de modélisation de toiture complexe et fidèle au nuage de points

## **Les livrables**

- Imprimer
- Export en pdf
- Export en dwg • Export en IFC